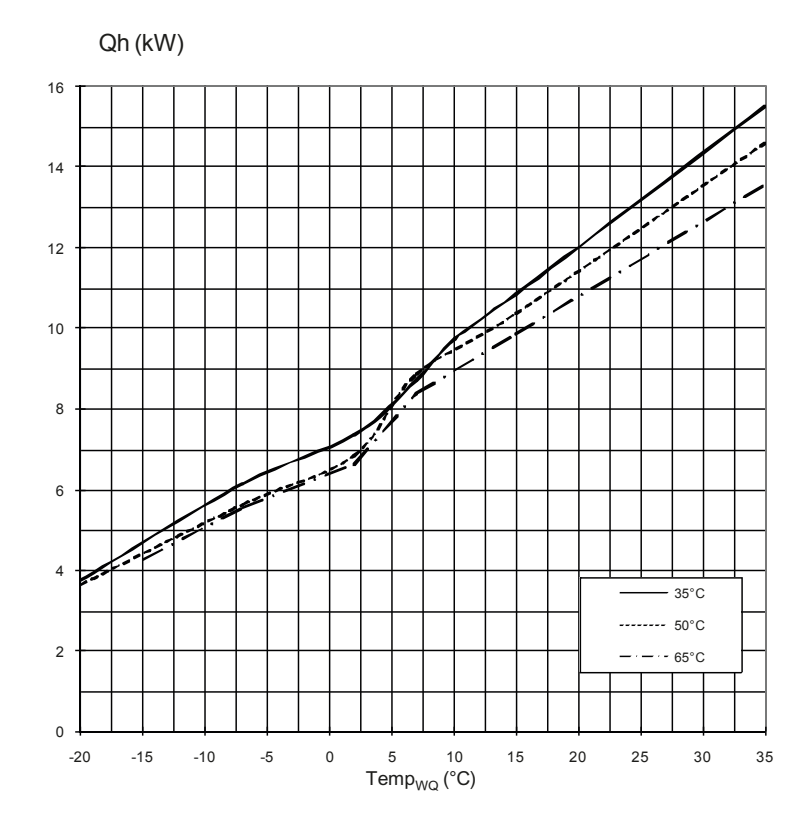

# Leistungskurven LWD 70A/RX Heizbetrieb

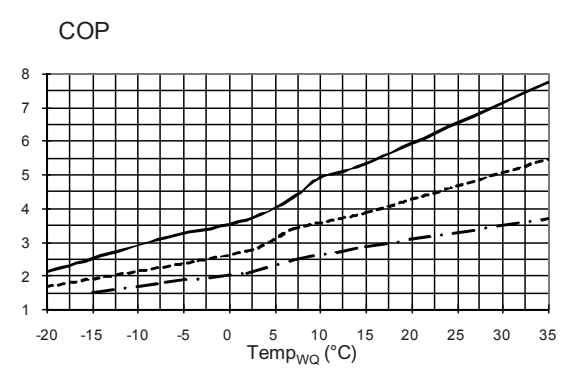

## Pe (kW)

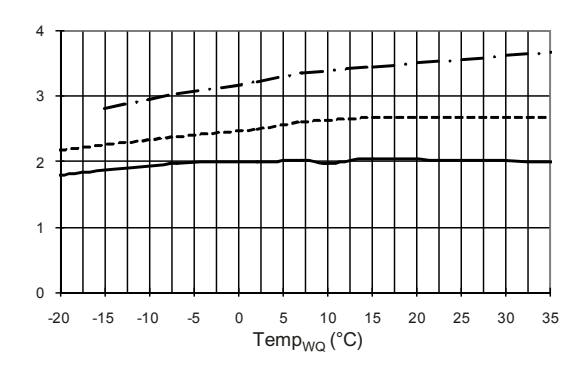

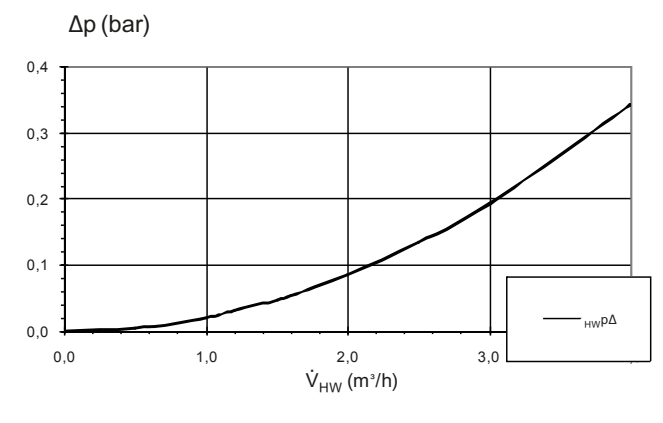

823170

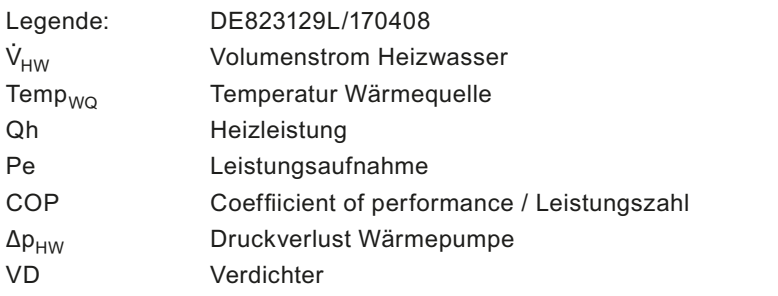

## LWD 70A/RX Kühlbetrieb Leistungskurven

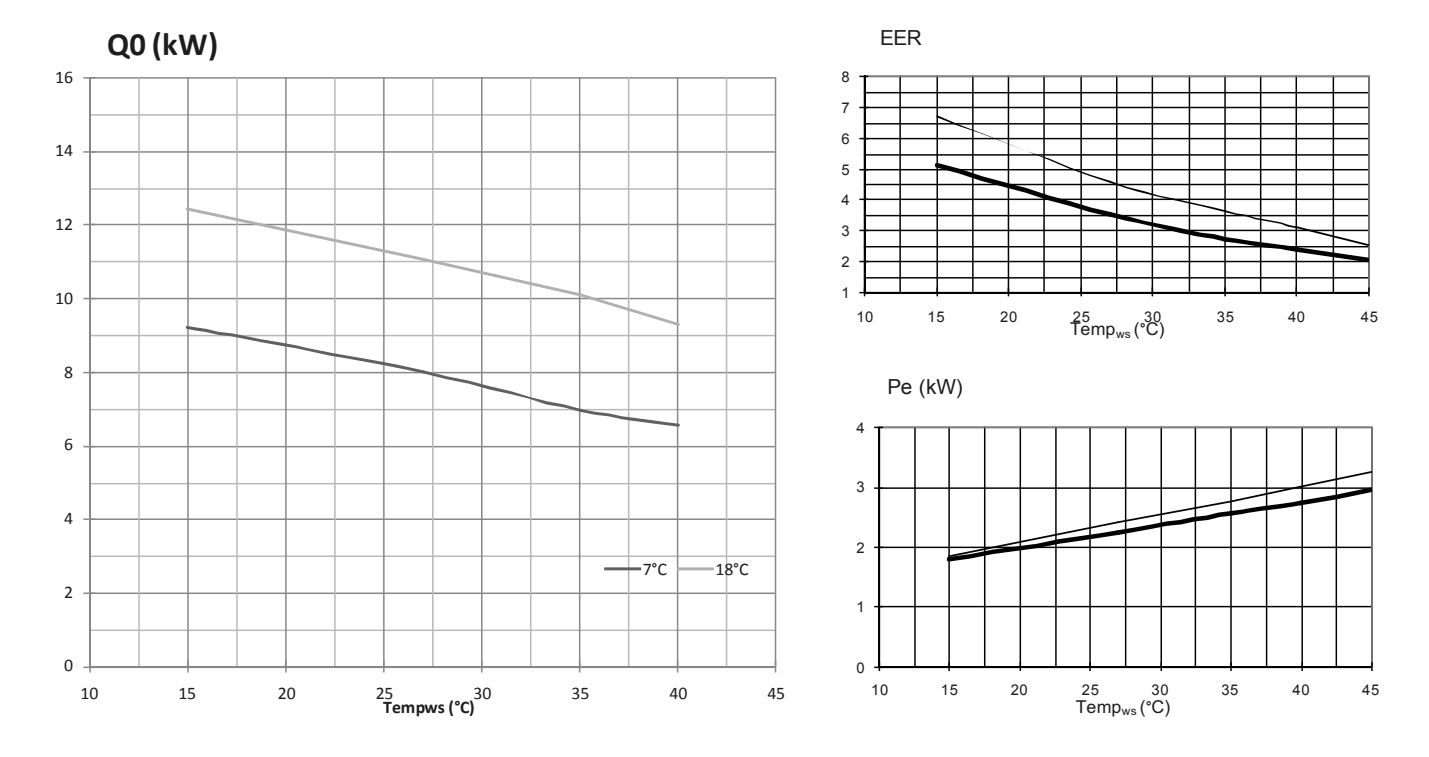

823170

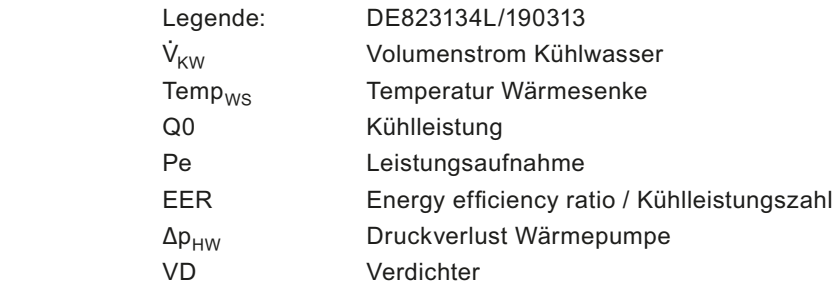